## THE NEW DETECTOR CONSTRUCTION CLASS OF THE SABRE EXPERIMENT

### F. Nuti

### 6<sup>th</sup> of September 2017

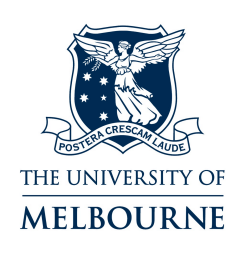

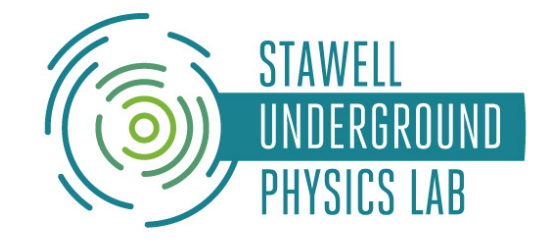

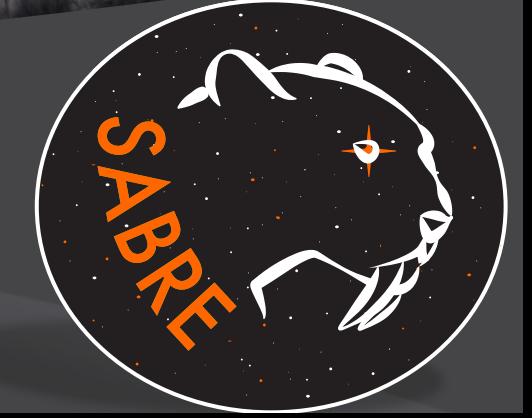

### GOAL

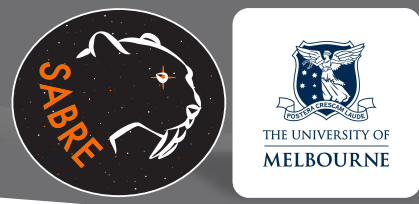

**OSplit the SABREDetectorConstruction class** into subclasses containing only the relevant geometries for a specific experiment (PoP, SUPL, etc.)

SABREDetectorConstruction SABREDetectorConstructionMessenger

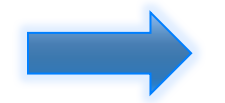

SABREDetectorConstruction SABREDetectorMaterial SABREDetectorProperty SABREDetectorModule SABREDetectorPoP SABREDetectorNorth **SABREDetectorSouth** SABREDetectorConstructionMessenger SABREDetectorModuleMessenger SABREDetectorPoPMessenger (few more messenger classes that are not used at the moment)

### CLASS DESCRIPTION

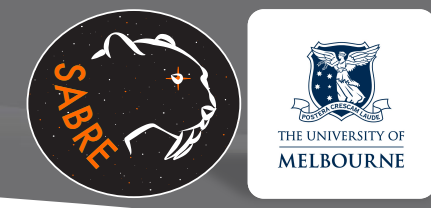

### **SABREDetector**…

- **Construction**: general class which puts together the pieces from the subclasses and place them in the world volume
- **Material**: defines all the materials used in the detector construction
- **Property**: store general information about the geometry implemented (volume masses and densities)
- **Module**: Defines the logical volumes of the crystal enclosures and veto pmts. Should contain all the pieces that are identical in the different experiments
- **PoP**: shielding and vessel according to PoP design
- **North**: hall B design, (in future shielding and vessel for the final experiment)
- **South**: SUPL lab, shielding and vessel
- **ConstructionMessenger**: to set general parameters of the geometry and also some parameters for South and North
- **ModuleMessenger**: to set parameters for crystals and PMTs
- **PoPMessenger**: to set parameters of the PoP shielding and vessel

### MODULE CLASS

class SABREDetectorModule

ſ public:

> SABREDetectorModule(); ~SABREDetectorModule(); static SABREDetectorModule\* GetInstance(); void Construct(); void ConstructEnclosure(); Logical volumes and their daughters are built void ConstructVesselPMT(); void UpdateGeometry();  $s_{\text{aved}}$  saveMassAndDensity $O$ ;  $\leftarrow$  specifies which volume should have its mass and density saved void Refresh(); void SetCrystalSolid(G4String cs) {CrystalSolid = cs;} void SetCrystalIR(G4double cir) {crystalIR = cir;} void SetCrystalOR(G4double cor) {crystalOR = cor;} void SetCrystalZ(G4double cz) {crystalZ = cz;} G4LogicalVolume\* GetVesselPMT() {return VesselPMT\_log;} G4UnionSolid\* GetVesselPMTHoleSolid() {return VesselPMTHole;} G4LogicalVolume\* GetEnclosure() {return Enclosure\_log;} G4ThreeVector GetEnclosureSizeXYZ() {return size\_Enclosure;} Methods to return the information needed G4LogicalVolume\* GetVacuum() {return Vacuum\_log;} G4ThreeVector GetVacuumSizeXYZ() {return size\_Vacuum;} by the other classes G4LogicalVolume\* GetCrystal() {return Crystal\_log;} G4ThreeVector GetCrystalSizeXYZ() {return size\_Crystal;} G4ThreeVector GetCrystalTranslation() {return tr\_Crystal;} G4RotationMatrix GetCrystalRotation() {return rot\_Crystal;}

SABRE

**MELBOURNE** 

### EXAMPLE OF EXPERIMENT CLASS: SOUTH CLASS

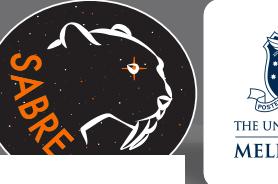

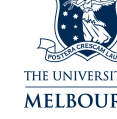

class SABREDetectorSouth ſ

#### public:

SABREDetectorSouth(); ~SABREDetectorSouth(); static SABREDetectorSouth\* GetInstance(); methods: void Construct(); void ConstructRock(); void ConstructShielding(); void ConstructVessel(): void UpdateGeometry(); void SaveMassAndDensity(); void Refresh():

Logical volumes and their daughters are built in the Construct\*

ConstructRock creates Rock\_log→Laboratory\_log ConstructShielding creates Shielding log>InsideVolume log ConstructVessel creates Vessel log $\rightarrow$ Scintillator log

- Rock log: Outermost logical volume of the laboratory
- Laboratory log: Innermost logical volume of the laboratory
- Shielding log: Outermost logical volume of the shielding
- Methods to return the relevant logical • InsideVolume\_log: Innermost logical volume of the shielding
- Vessel\_log: Outermost logical volume of the vessel
- Scintillator log: Innermost logical volume of the vessel (it is the CIS in the DRY solution of the PoP)
- Enclosure log: Outermost logical volume of the crystal enclosure

o<del>n</del>notationmatrix detscintificornotation() {return rot\_scintifictor;}

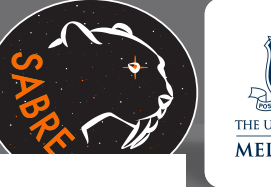

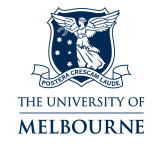

#### class SABREDetectorSouth

#### Ŧ public:

SABREDetectorSouth(); Logical volumes and their daughters are built in the Construct\* ~SABREDetectorSouth(); static SABREDetectorSouth\* GetInstance(); methods: void Construct(); void ConstructRock(); ConstructRock creates Rock log $\rightarrow$ Laboratory log void ConstructShielding(); void ConstructVessel(): ConstructShielding creates Shielding  $log\rightarrow$ InsideVolume  $log$ void UpdateGeometry(); ConstructVessel creates Vessel log $\rightarrow$ Scintillator log void SaveMassAndDensity(); void Refresh(): G4LogicalVolume\* GetRock() {return Rock\_log;} G4ThreeVector GetRockSizeXYZ() {return size\_Rock;} G4RotationMatrix GetRockAbsRotation() {return absrot\_Rock;}//Rotation wrt the world reference frame G4LogicalVolume\* GetLaboratory() {return Laboratory\_log;} G4ThreeVector GetLaboratorySizeXYZ() {return size\_Laboratory;} G4ThreeVector GetLaboratoryTranslation() {return tr\_Laboratory;} G4RotationMatrix GetLaboratoryRotation() {return rot\_Laboratory;} G4LogicalVolume\* GetShielding() {return Shielding\_log;} Methods to return the relevant logical G4ThreeVector GetShieldingSizeXYZ() {return size\_Shielding;} volumes and the information needed G4RotationMatrix GetShieldingAbsRotation() {return absrot\_Shielding; } G4LogicalVolume\* GetInsideVolume() {return InsideVolume\_log;} to place them in the right positionG4ThreeVector GetInsideVolumeSizeXYZ() {return size\_InsideVolume:} G4ThreeVector GetInsideVolumeTranslation() {return tr\_InsideVolume;} G4RotationMatrix GetInsideVolumeRotation() {return rot\_InsideVolume;} G4LogicalVolume\* GetVessel() {return Vessel\_log;} G4ThreeVector GetVesselSizeXYZ() {return size\_Vessel;} G4RotationMatrix GetVesselAbsRotation() {return absrot\_Vessel;}//Rotation wrt the world reference frame G4LogicalVolume\* GetScintillator() {return Scintillator\_log;} G4ThreeVector GetScintillatorSizeXYZ() {return size\_Scintillator:} G4ThreeVector GetScintillatorTranslation() {return tr\_Scintillator;} G4RotationMatrix GetScintillatorRotation() {return rot\_Scintillator;}

## DETECTOR CLASS

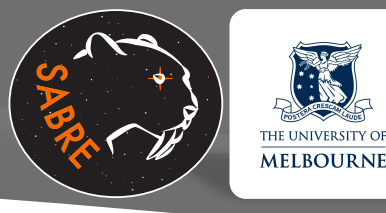

- Defines world
- **O** Imports Laboratory
- **O**Imports Shielding
- **Places Shielding in** Laboratory
- **O** Imports Vessel
- Places Vessel in Shielding
- **O** Imports Crystal Enclosures
- Places Enclosures in Vessel
- Places Laboratory in World adjusting the origin
- Set Sensitive detectors
- Save masses and densities

#### Example of Import

```
if (SABRELab == "LNGS")
 Ŧ
```

```
SABREDetectorNorth* SABRENorth = SABREDetectorNorth::GetInstance();
if (rockThicknessOuter != -999*m)
  SABRENorth->SetExternalRockThickness(rockThicknessOuter);
if (productionLayerThickness != -999*m)
  SABRENorth->SetProductionRockThickness(productionLayerThickness);
if (rockThicknessInner != -999*m)
  SABRENorth->SetInternalRockThickness(rockThicknessInner);
SABRENorth->ConstructRock();
Rock_log=SABRENorth->GetRock();
size_Rock=SABRENorth->GetRockSizeXYZ();
absrot_Rock=SABRENorth->GetRockAbsRotation();
Laboratory_log=SABRENorth->GetLaboratory();
size_Laboratory=SABRENorth->GetLaboratorySizeXYZ();
tr_Laboratory=SABRENorth->GetLaboratoryTranslation();
rot_Laboratory=SABRENorth->GetLaboratoryRotation();
```
#### Example of Placement

```
rot_Vessel=(rot_InsideVolume.inverse()*absrot_Shielding.inverse())*absrot_Vessel;//Rotat
  size=rot_Vessel*size_Vessel://Size of the Vessel in the InsideVolume frame
  if(SABREVessel == "GDMLVessel")
     //Set the airboxgdml inside the airbox. The two boxes are in touch on the ground
     tr_Vessel=G4ThreeVector(0.,-1.*size_InsideVolume.y()+fabs(size.y()),0.);
  else if(SABREVessel == "SUPLVessel")
   Ŧ
     //Set the Vessel in the middle of the InsideVolume
     tr_Vessel=G4ThreeVector(0.,0.,0.);
  else if(SABREVessel == "PoPVessel")
   ſ
     SABREDetectorPoP* SABREPoP = SABREDetectorPoP::GetInstance();
     tr_Vessel=SABREPoP->GetVesselTranslation();
     if(rot_Vessel!=SABREPoP->GetVesselRotation())
          G4cout << "ERROR: Something is wrong in the calculation of the vessel rotation.
DetectorPoP class" << G4endl;
         //throw std::exception();
          exit(1);if(SABREVessel!="PoPVessel")
     //The vessel is already placed inside the shielding in the PoP design
     CheckSizeCompatibility(size_InsideVolume, size_Vessel, rot_Vessel);//This is just a
```
G4PVPlacement\* Vessel\_phys = new G4PVPlacement(G4Transform3D(rot\_Vessel,tr\_Vessel),

### DIFFERENCES WITH MASTER

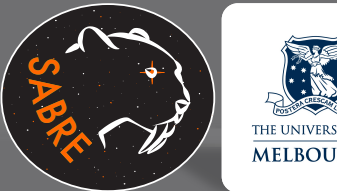

- Messenger command options changed:
	- /SABRE/shield/select: *FullShield, PoPShield, SUPLShield or NoShield*
	- /SABRE/vessel/csg\_solid: *PoPVessel or SUPLVessel*
- Positioning of the PoP shielding in Hall B not identical to the master version of the code

```
if (SABRELab == "LNGS")New
         tr_Shielding+=G4ThreeVector(0.,-1*size_Laboratory.y(),size_Laboratory.z()-10*m);
       ł
if (SABRELab == "LNGS") {
```

```
//tr_Sphere+=G4ThreeVector(0.,0., 0.5*HallSizeLength - 10*m - 0.5*BasePE_z);
                                                                                         Oldtr_Sphere+=G4ThreeVector(0.,0., 0.5*HallSizeLength - 10*m - 0.5*BasePb_z-BasePEFront_z);
                                                                                                e translation respect to the cavern
tr_Sphere+=G4ThreeVector(0.,-0.5*HallSizeHeight, 0.);
```
 Volume placement has now G4Transform3D(rotation,translation) as argument. With this definition the "rotation" is the rotation of daughter volume

rather than being the rotation of mother frame

₿

### V ALIDATION TESTS

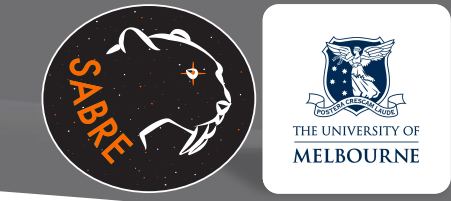

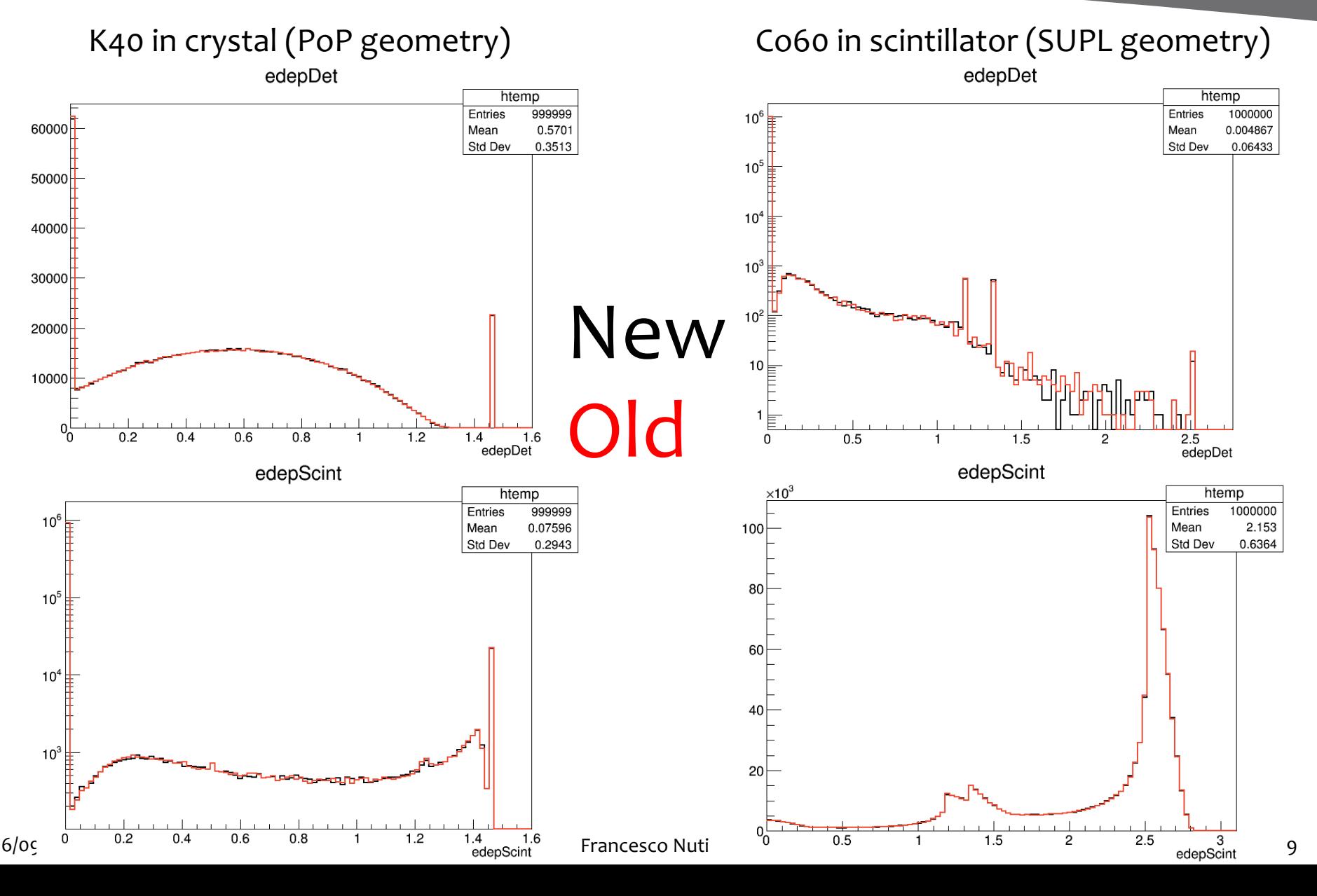

### POTENTIAL CHANGES

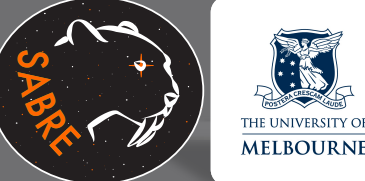

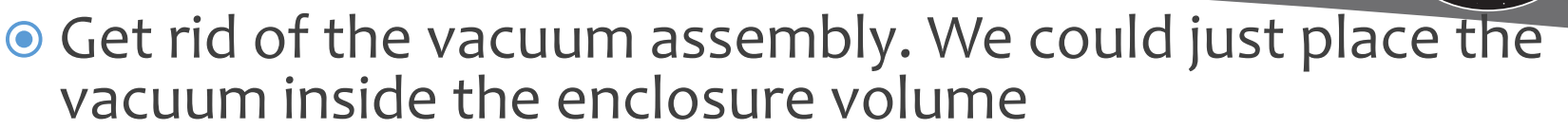

//Creating an assembly with only one placement of Vac\_log in the middle of it without any translation or rotiation  $tr = G4$ ThreeVector $(0., 0., 0.); //$ translation in mother frame tr\_Vacuum+=(rot\_Vacuum\*tr); rot = G4RotationMatrix();// rotation of daughter volume rot\_Vacuum\*=rot; //equivalent to rot\_Vacuum=rot\_Vacuum\*rot G4AssemblyVolume\* assemblyVacuum = new G4AssemblyVolume(SABREModules->GetVacuum(), tr, &rot); //Placing the assembly inside Enclosure\_log without any rotation or translation  $tr = G4$ ThreeVector $(0., 0., 0.); //$ translation in mother frame tr\_Vacuum+=(rot\_Vacuum\*tr); rot = G4RotationMatrix();// rotation of daughter volume rot\_Vacuum\*=rot; //equivalent to rot\_Vacuum=rot\_Vacuum\*rot assemblyVacuum->MakeImprint(SABREModules->GetEnclosure(),tr.&rot);

- Move the remaining "generic" volumes (NoCave, FullShield, NoShield, gdml vessel) out of SABREDetectorConstruction into a separate class
- Alternative method to place vessel in the PoP shielding? Maybe a PlaceVessel() method? So far done inside ConstructVessel()
- Anything else?

### MERGE REQUESTS

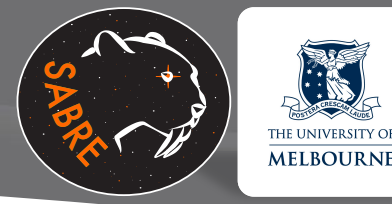

Latest changes in master (Paolo) Fixes for Geant4 10.3 (Paolo)

Add LAB in materials and optical physics (Lindsey)

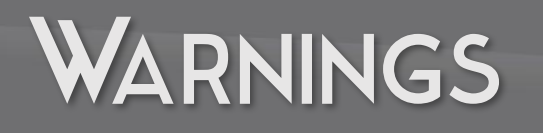

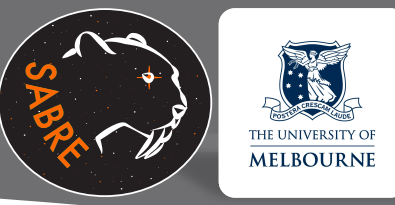

These were inherited from the master and regards the PoP design:

- unused variable 'SideTank\_z'
- unused variable 'CISSteelBarBody\_OR'
- unused variable 'SteelVesselBody'
- unused variable 'SteelVesselNeck\_realZ'
- It's worth to check of these variables are needed

THE MASS, VOLUME CALCULATION PROBLEM

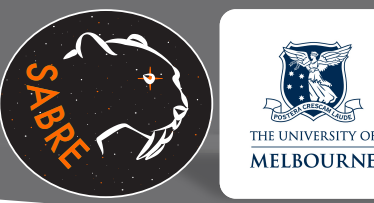

### **The cubic volume of many solids and so** their masses are not exactly calculated but they are somehow estimated

G4EllipticalTube\* SimpleEllipticalTube = new G4EllipticalTube("SimpleEllipticalTube",

 $1 \text{*m}$ .  $2 \cdot m$ .  $1<sup>*</sup>m$ ):

```
//Volume = pi*1m*2m*2*(1*m)=4pim*m*m=12.566370614m*m*m
if(debugmode)
```
ŀ

```
G4cout<<SimpleEllipticalTube->GetName()<<" tolerance (m) "<<SimpleEllipticalTube->GetTolerance()/m<<G4endl;
G4cout<<SimpleEllipticalTube->GetName()<<" cubic volume (m*m*m) "<<SimpleEllipticalTube->GetCubicVolume()/(m*m*m)<<G4endl;
G4cout<<SimpleEllipticalTube->GetName()<<" surface area (m*m) "<<SimpleEllipticalTube->GetSurfaceArea()/(m*m)<<G4endl;
```
1<sup>st</sup> computation output: SimpleEllipticalTube tolerance (m) 1e-12 SimpleEllipticalTube cubic volume (m\*m\*m) 12.56 SimpleEllipticalTube surface area (m\*m) 32.0785

3<sup>rd</sup> computation output: SimpleEllipticalTube tolerance (m) 1e-12 SimpleEllipticalTube cubic volume (m\*m\*m) 12.5786 SimpleEllipticalTube surface area (m\*m) 31.9265

2<sup>nd</sup> computation output: SimpleEllipticalTube tolerance (m) 1e-12 SimpleEllipticalTube cubic volume (m\*m\*m) 12.5789 SimpleEllipticalTube surface area (m\*m) 32.3078

HOW THE ESTIMATE WORKS

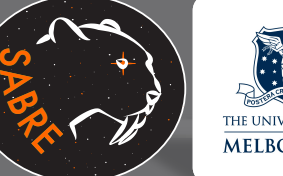

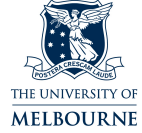

G4double G4VSolid::EstimateCubicVolume ( G4int nStat.

G4double epsilon

CONSt [protected]

Definition at line 203 of file G4VSolid.cc.

References CalculateExtent(), G4UniformRand, Inside(), kOutside, kXAxis, kYAxis, and kZAxis.

Referenced by GetCubicVolume(), G4VCSGfaceted::GetCubicVolume(), G4BREPSolid::GetCubicVolume(), and G4BooleanSolid::GetCubicVolume().

 $00204$  { 00205 G4int iInside=0; 00206 G4double px, py, pz, minX, maxX, minY, maxY, minZ, maxZ, volume; 00207 G4ThreeVector p; EInside in: 00208 00209 00210 // values needed for CalculateExtent signature 00211 G4VoxelLimits limit; // Unlimited 00212 00213 G4AffineTransform origin; 00214 00215 // min max extents of pSolid along X, Y, Z 00216 this->CalculateExtent(kXAxis,limit,origin,minX,maxX); 00217 00218 this->CalculateExtent(kYAxis, limit, origin, minY, maxY); 00219 this->CalculateExtent(kZAxis, limit, origin, minZ, maxZ); 00220  $//$  limits 00221 00222 00223 if(nStat < 100)  $nStat = 100$ ; 00224 if(epsilon >  $0.01$ ) epsilon =  $0.01$ ; 00225 for (G4int i = 0; i < nStat; i++ ) 00226 00227 { 00228  $px = minX+(maxX-minX)*G4UniformRand()$ ; 00229  $py = minY + (maxY - minY) * G4UniformRand()$ ; 00230  $pz = minZ + (maxZ - minZ) * G4UniformRand()$ ; 00231  $p = G4ThreeVector(px, py, pz);$  $in = this->Inside(p);$ 00232  $if(in != kOutside)$  iInside++; 00233 00234 Δ. 00235 volume =  $(maxX-minX)*(maxY-minY)*(maxZ-minZ)*iInside/nStat;$ 00236 return volume;  $00237$ }

## **SABREMCAnalysis code** discussion

### PROPOSED CHANGES

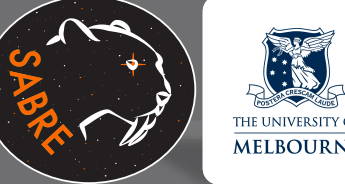

# Use mytree->GetEntries() instead of mytree- >GetEntriesFast()?

Move the histograms into a vector of vectors of histograms. Indices refer to cut index and variable index. Create a database file with: cut name, cut value, var name, var min, var max, var nbin, xaxis title. Loop over cuts and variables  $\ldots$ H[cut i][var j]->Fill(var j value)

```
#Name of the tree branch to be plotted
variables=['edepDet','edepScint','edepDet', 'edepScint','xpos_vertex']
xtitles=['edepDet [MeV]','edepScint [MeV]','edepDet [MeV]', 'edepScint [MeV]', 'X position of the vertex [mm?]']
#Selection to be applied to make the histogram
cuts=['','','edepDet>0 && edepDet<0.1', 'edepScint>0 && edepScint<0.1', 'edepScint>0']
#Identifier of the selection applied
cutnames=['NoCut','Nocut','edepLess01', 'edepLess01', 'NoCut']
#Definition of the bins
                                               Example of database info in python bins=[80,80,100,100,100]
lows = [0., 0., 0., 0., -1000]highs=[1.6, 1.6, 0.1, 0.1, 1000]6/09/2017 Francesco Nuti 16
```